# An FBI-View of **Computer Crime**

By Mountain Bill

n FBI senior agent spoke recently about his agency's with 15 4 role in the investigation of computer crime. The agent gave his talk to a group of data processing majors, and even though it's possible that these students knew what a computer was, the fibbie assumed that his audience was harmless. His speech provided an insight into FBI activities in  $M_{\text{OTHE}}$  SEPTEMBER 1982 computer crime, and he described the different categories of  $N_{\text{OTH}}\epsilon^4$  **SEPTEMBER 1982** No. 77 computer thievery.

The FBI devotes one fourth of its energies to the area of white collar crime, which includes financial swindles, copyright infringements (bootleg records & video tapes), bribery (remember ABSCAM7) and computer crime. Within the area of computer crime, banks are a favorite target. Willy Sutton, the infamous bank robber of the thirties and forties, ex-Plained his preference for banks by saying, "That's where the money is." In 1981, \$195 million was liberated from the the money is." In 1981, \$195 million was liberated from the banking system through fraud, while bank robbers were only able to withdraw \$55 million. The average take in a com-<br>puter caper is \$600,000, and there have been a couple of<br>really big hits, including Stanley Rifkin's \$10 million<br>prize from the Security Pacific Bank in Los Angeles. desperation the banks have turned to the FBI.

When the FBI is called in to investigate computer fraud, it first tries to determine the complexity of the crime, which then gives them clues about who the crooks might be. The agency has classified computer crime in six categories, in order of increasing difficulty. The first two ways to screw a system are to aither alter the data going into, or coming out of the computer, or to interfere with machine op-erations, like swapping disk packs or dropping power to the computer. These two methods account for 58% of known com puter fraud, and can be done by any data-entry clerk or com puter operator. The next two methods are more challenging, and involve hacking computer programs and modifying data stored in secondary memory (disks). These tricks can be done by any apllications programmer, and account for about 35% of known computer fraud. The last two hacks are the most elegant: penetration of operating systems and compromising telecommunications systems. These can only be accom plished by sophisticated systems programmers and analysts, and account for only 7% of known computer fraud.

The fibbie explained a few techniques which are popular among computer crooks. The first technique is wiretapping, either directly or inductively. By monitoring a data line with a printing terminal, you can watch transactions travel down the phone line. Then after you see a couple passwords sail by, you log into the computer and peruse the database<br>at your leisure. Another technique is what the FBI calls<br>"between the lines" entry into a timesharing system. Sup-<br>posedly there is a way to sieze a computer port is logging out, giving you access to the computer with that user's privileges (perhaps the FBI dude was confused, and instead had in mind the login simulator technique described in TAP issue #71). Once in the system, you could install "trap doors" in various programs to provide new system (mis) features. And there is the piggy-back technique in which a microprocessor-controlled device is spliced in the datalina. The device intercepts all traffic on the line, analyzes it, performs any necessary changes, and then sends the data on its way.

How long does it take for the FBI to catch the computer crook? Well, first of all the FBI isn't sure if the crime will even be detected. Unlike a robbery or break in, there is no physical evidence of the crime. Some security systems keep audit records, but even these "electronic" witnesses can be erased by the clever hack. A bank may not even notice the money is missing for several months, and then may be too embarrassed to report the crime. Also, the FBI is unprepared to investigate complex computer crimes, and must hire outside consultants to help them find the culprits.

In spite of the FBI's efforts, computer systems will re-<br>main vulnerable until banks and corporations cough up the<br>hundreds of thousands of dollars needed to protect their systems. Congress is dragging its heels on passing a com puter crime bill, which leaves the FBI powerless to prose cute those crimes that aren't covered by the old-fashiond "fraud by wire" statute. Computer hackers have been given a short reprieve before 1984 and Big Brother arrives, so wise hackers would do well to get their act organized. Then after you accumulate some not-so-hard earned cash, go into the consulting business and sell your services to those poor victimized banks, corporations, and the FBT~

Ì

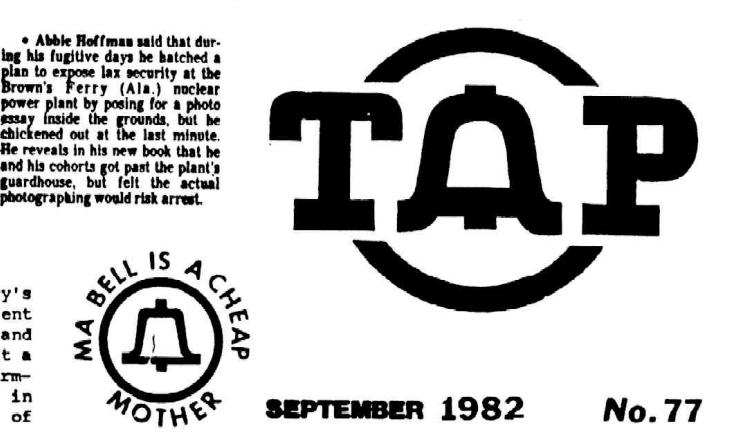

## LATE BREAKING RUMOR:

------------

The FBI is reported to have put pen=-registers on the phone lines of Washington D.C. area turists using the MIT-AI machine via the Arpanet. Aithough this report comes from an FBI agent in the Washington area, there is good reason to believe that pen-registers have been installed on phone lines in other parts of the country, too. Paranoid hackers should remember that pen-registers print a line feed every time the phone is taken off the hook, so you should minimize switchhook jiggling in order to conserve paper.

JUST ANOTRER BREAK IN THE WALL

# by Oz. Y. Mandias

"Comfortably Numb" N-Ethylamphetamine and A-Methyl fentanyl, menttoned in my Last colum, are now Schedule I (the former as of Jan/'8%). Analogue enthusiasts are advised to move on to other variations. See "N-Ethylamphet. = Fuvaluation & Control Recommendatione" by the DEA (availble by Freedom of Information request) for further information.

Also, chemists should always check for radio "beepers" in thetr chemical purchases especially in the packing matertal or boxea and hidden in solvent cans/drwne.

Freebase: Methylene cholride is much easier to obtain, ts non-flammable and wbrke just as well aa ether. (See Dr. fill 3/4 full with water, add some coke and dissolbe by heating in a boiling water bath. Add some baking soda to the coke/water solution and return to the boiling water bath for another minute or so. Remove the vial from t te filtered by placing it on a common paper napkin.

Remember, avoid all needle drugs. The only dope worth shooting is Alexander Haig.

"We Shall Overkill" If your state has restrictive handgum<br>laws, you can often pick up your favorite roscoe without<br>showing identification, and avoid the waiting period and other B.S. by attending your local gun show. Many dealers at these shows will sell you a piece for cash 'on the barrel, no questions aaked. A good talking cash bearer can usually get (at least in California) the unregistered hardware of choice on the spot. A good throwasay ie the Raven. Priced under \$75, itt ts a .25 auto and the most popular Saturday Night Spectal (Second Amendnent Spectal, tf you wilt) on the market. It's no Colt Python, but kills juet ae effectively - almost aa well as U.S. Foreign Poliey.

The KTW is one brand of green tefton-coated "super<br>bullet" that will pierce kevlar vests and engine blocks<br>quite neatly. Moves are being made to ban these armour-<br>piercing wonders, so stock up while you can. Anyone with a

The Ruger 10/20 is a 10-ahot .22 semi-auto carbine and ax ercellent buy at about \$100. Fit it with a scope and silencer<br>and load with erplosive or poisen-tipped bullets for sniping<br>or other "tweps" (term w/ert, prej.). Or for close-up action<br>and crowd work, take out the disconnec that comee with the rifle) for full auto, fit with a folding<br>etock and 2 25-round Condor banana clip mage stuck together for 50 round capacity, (see your -local gun shop or mail order<br>ads for these accessories) and you've got a cheap, simple SMG<br>that's quite effective for any "wet work" you may have in mind

> "Hey you, don't tell me there's no hope atali Together we stand, Divided we  $fall...$

# ISM TIME SHARING OPTION (TSO) - PARY IT - Mick Haflinger

I hope that everyons has experimented with the<br>sommands we learned last time because this month<br>peaks group to talk about SUBNITIing jobs and<br>the T30 region). Foraground jobs are helpful<br>the T30 region). Foraground jobs ar

Now let's refer to your notes. Did you find<br>some datasets to play with? When you type in<br>"LISTD datasetname" it should reply like this!

"datasetname"<br>--RNCFM--LRECL-BLKSIZE-DSORG<br>--VOLUNES-~<br>--VOLUNES-~

*NNNNN* 

RECFM is recording format, 7B is fixed block.<br>LRECL is logical record length while SLKSIZE is<br>block size..DSORG is the dataset organization, PO being partitioned organization or a "library"<br>dataset that contains multiple members. Keep<br>trying until you find some good PO datasets. PO b<br>data<br>tryi<br>x

Now see what is in the dataset by keying<br>"LISTD dataset M" to get a member list. You can<br>select a single member for edit by keying "EDIT<br>datasetnime(member)". You may need to also<br>specify dataset type - ASH, DATA, or CNTL. unauabered dataseta. Remember if you get in<br>trouble. type in MILP. Some more notes on EDIT<br>anto 1NSIN pound the entre key tuice you go<br>into 1NSIN mode, just don't key anything and<br>hit the antar key to go heak into EDIT mod t type<br>someti: t

--DDNAME---DISP--

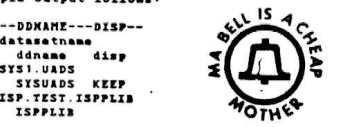

The important item here is DDMANE which is your<br>clue to what your terminal can get away with.<br>The ddname ISPPLIB indicates that your terminal is able to use SPF. Key in SPF and find out! If<br>SYSUADS is present then you can use the OPERATOR<br>command. Don't try it now. Use the HELP OPERATOR command first to find out how to use<br>it. The OPER command is very powerful and can<br>used to set up new accounts, change passwords<br>change priorities, cancel users, etc.  $\frac{5}{10}$ ٠

What we are going to do now is find out what<br>datasets the host pyites has online. This is<br>datasets the host nystem has online. This jracianal<br>to do this in ISICCN command and it is preferanted<br>to do this in "hatch" rather with a LiSTCAT<br>this in "batc<br>w found a PO 1<br>ook at its mem f (<br>Al

 First find « velid member and write down the Joboard which will look like //XXXXXXXX JOB ending on the system. The and you us to einimite the chances of arousing the sleeping operator. The stuff inside<br>the yerenthesis is the job agcounting data<br>se don't try to iaprove on it. ver me<br>dard<br>.rst fi<br>.rst wh<br>!?<br>!t & X

Now let's create a member for ourselves. I<br>Il assume that you are using standard TSO. Enter "IDIT dsname(member)". Hopefully the<br>dsname is one that you found allocatéd to your<br>logon. Remember that dsnames might have to have<br>spostophes around them and pick a member name<br>should look like.<br>should look like. Now le<br>Will ass :

"EDIT TEST(NICK) asm" (you key this in)<br>)ATA SET OR MEMBER NOT FOUND, ASSUMED TO BE NEW IMPUT<br>000010\_\_\_\_ (stert keying following code here)

//Jobname JOB (put the jobcard here)<br>//STEPOV EXEC PGM=IDCANS<br>//STEPCAT DD DSN=SYS1.VSMASTER,DISP=SHR<br>//SYSIN DD \*<br>//SYSIN DD \*

SISAN<br>LISTCAT CATALOG(SYS1.VSMASTER)

Your catalog name may be different, see previous comments on LISTD and LISTC commands.

Of course if you find a member that you can use<br>just CHANGE it as needed and then SUBHIT the job and then END NOSAVE. Before doing this use<br>the NELF command to learn about the preceding<br>CHANGE and SUBMIT commands. Also you must use<br>the OUTPUT command to see the printout of any<br>job you run. Make sure that the job s say "SYSOUT=\*\* or the operator will get your<br>printout. n<br>m

Next time we will have a lesson in besig IBM<br>withities and what they can do for you. This<br>is just kinds off-the-ouff, so write me and<br>let me know what you need to know. I WANT<br>SONE FEEDBACK. Send it g/o TAP. Haybe I can<br>sa

DOCTOR ATOMIC'S UNDERGROUND DRUG NEWS

<u>LIFE EXTENCITY</u> IDENTIFY (Sym Denominal (DNAE)). Active and name---dimechlylaminosthanol (DNAE)). Active and hemisuccinate forms. Reported to be a safe, natural stimulate that allows the state of the Steeday of the Steed natus<br>DOCTOR<br>LIFE ED<br>name-comme-<br>vater<br>forms.<br>that el

UP: Pencamfamine. Chemical name N-ethyl-3-phenyl-<br>norboranamine hydrochloride. This is a stimulant<br>and anti-depreseant. It's available from chemical<br>supply houses OTC since it is not a controlled sub-<br>stance. Pencamfamine England it's a prescription drug called "Reactavan",<br>and is sold in 10 mg pills. A larger dose, 30 to<br>100 mg, may be needed to produce euphoric stimula-<br>tion. Sniffing fencamfamine is harsh on the nose<br>like methamphetamine

ROOK: The MERCK INDEX is a chemical reference book<br>that will become as indispensible and as used as<br>your dictionary. The "Merck" is more comprehensive<br>in many ways than the Physician's Deek Reference<br>(PDR) because it give

HIGH VOLTAGE: A high tech pot garden was busted in<br>Novato, CA -- the police claim that their attention<br>was drewn to the warehouse mainly because of a aud-<br>deniy high consumption of electricity needed for<br>halide lights. (Se

# MORE ON COMPUTER SECURITY

In issue  $\sigma/5$  I taked about a new way to<br>break in this that is a new syperts<br>channit in their pants. Well, I found out how to<br>sharif in the interpret can be a symple of the symple of the symple of the symple in the symp

it. There are several suggested ways of protecting<br>against this scam, One is to disatle the intelligent<br>terminals. If you do this, you lose all the features entrains in the intertional, so this isn't wery<br>not the interligent terminal, so this isn't wery<br>intertrained information was to disable the<br>intertrainal mail service. This is also kind of<br>a interterminal mail service. Thi ä

scam quickly, then return control to him by unlocationary his hayboard, and he might not even notice<br>that anything happenned for a while. Another hint<br>towards this end is. If you are doing the whole<br>gcam while you are on-l

# logged on when the breakin happened.<br>
Logged on when the breakin happened. The sure he is a report from SRI (Stanford Reasearch<br>
Institute), which I have sent to Tom, I'm sure he<br>
will send you a copy, but it isn't too goo

After following the controversy about AUTOVOW<br>throughout the history of TAP, I thought I'd try a<br>couple of military friends of mine and see what I could see.

After a little bit of digging, I came up with <sup>a</sup> Navy guy, who I shall call Jeff, for sake of argument.

Jeff told me what little he knew about AUTOVON, and<br>much of it came as a surprise. First, he does not<br>have a touch-tone phone on his desk; it's a rotary<br>dial type (not only that, but he says he has never<br>seen a touch-tone

FLASH: This signal seems to take the<br>place of Plash Override, The official<br>definition of this signal states that it<br>is only to be used when there is a<br>situation which is "immediately<br>detrimental to the security of the Unit

IMMEDIATE: Immediate calls are the next<br>lowest priority - they are calls whose<br>information must get through in two hours or less.

PRIORITY: These calls carry information which muat be put through in six hours or less.

ROUTINE: These calls are the normal type<br>of calls which are made by AUTOVON users.<br>That is, they are just calls which don't<br>have too much to do with national security, etc.

According to Jeff, when he wants to make a call to<br>another place on his base, he simply dials the four<br>digit number. If he wants to use the Bell outside<br>lines (to call home, for example), he dials '9'<br>firat, and then the n

Now, for AUTOVON calls, he dials "B' first, and then the 7 digit AUTOVON number. Note that this only allows him to make ROUTINE calls - no Flash or other kinds of calls.

Assuming he were to want to make a call with a<br>priority above Routine, he disls '0' for operator<br>and says, "Operator, Immediate priority call to<br>so-and-such, please." Now remember, AUTOVON numbers<br>are seven digits. He says

I don't know how much of this is applicable to all<br>AUTOVON systems - Jeff has only had experience with<br>his phone, and id I don't know now much he really<br>knows, and how much is speculation on his part.

tf you have any comments or questions, send them to m Fred Steinbeck, c/o TAP, or better yet. write an articlet

# OK, BUDDY, LETS SEZ YOUR REGISTRATION

# By Cheshire Catalyst

As the Bull System begins its reorganization, we Phone Phreaks also have to start getting our act together as well. One thing that has come about in the wake of the new de-regulation of The Phone Company is the FCC Registration program,

Under this program, the FCC registers equipment that will be connected to the telephone line. This is so that TPC will be aware of what equipment may be connected to its circuits in case the big bad customer owned equipment blows up, and causes damage to nice, sweet telephone network.

If you are like most of us here at TAP, our equipment is Genuine Bell (as the new ads say), but comes to us via the Manhattan Pothole Company. The Manhattan Pothole Company is the outfit that digs the potholes in the streets around New York.<br>The Phone Company then drives its trucks over the<br>potholes, and equipment then, "Falls off the<br>truck," as we say in the trade. Accordingly, it<br>may be inconvienient to give Program, We will publish the registration numbers of non-Bell equipment as a service to our readers. Please turn over any device you see connected to a<br>phone line, write down what it is, what it does,<br>and the FCC registration number, and ringer<br>equivilance number. We'll publish them in future issues of TAP. Here's the first hatch:

- ITT Slimline (Touch-Tone) FCC Peg # AS293P-70038-TE-T Ringer Equivilance 1.0A usoc # RJ11-C
- Tel-A-Tone Ringer (Auxiliary Ringer) FCC Reg # AZ389g-62695-OT-N Ringer Equivilance 0.4B
- Stromberg 2500 Desk Phone (Touch Tone) FCC Reg # AS293P-70088-TE-T Ringer Equivilance 1.0A
- Crest Two Line Electfonic Phone Model # £2-2500T This goodie handles two phone lines. FCC Reg # BL-685L-69731-TX-N USOC @ RJ41-C
- Northern Telecom Rendevous (Touch Tone) FCC Reg # AB6982-68817-TE-T Ringer Equivilance 0.7A

# Inmates build helicopter

CARSON CITY, Nev. — A plumber, a welder and an electrician locked in a maximum-security prison almost managed to build a helicopter because the staff 'didn't see the significance" of parts scattered around the prison shop, an official says. The inmates were short only the big rotor blade when their one-seat creation was found yesterday at the Nevada State Prison, officials said. Inmates but<br>
care of the maximum<br>
belicopter because the<br>
scattered around the precise the<br>
read of the inmates were sho<br>
creation was found ye<br>
wild.<br>
"We do have people in<br>
craftsmen in their tra<br>
prisons director.

"We do have people in here who are journeymen, who are skilled craftsmen in their trades," said Vernon Housewright, the state prisons director.

77

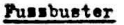

Mred of those half-assed cops always reporting you on their little radios? Well this ultre-simple efrout will jam all communications using FM such as WU radio, TV, 2 meters and of course sop radios, Its output ranges from about 50 to 900 Mas. The cirout needs from 9 to 16 volts and draws about 5 ma. The transistor can be any NPN general purpose such as the 2F3904 or 2N4124. The eoil can be made by winding 9<br>turné of 18 or 20 AWG wire around a  $\frac{1}{4}$ " DIA paper tube, This eirout can also be used ss a mic by putting a earbon microphone ( such as a telephone mouthpiece ) in series with the battery. Pus<br>
ed of those half-asset<br>
their little radios?<br>
yill jam all eomaunit<br>
ito, TV, 2 meters and<br>
from 9 to 16 volts and<br>
stor can be any FFM g<br>
y or 274124. The eoil<br>
of 18 or 20 AMG wire<br>
miss circut can also<br>
open strout 16 volts<br>be any FPN<br>4. The eo:<br>20 AWG wir<br>cut can al<br>hone ( such<br>the batter;

# The Stainless Steal Rat

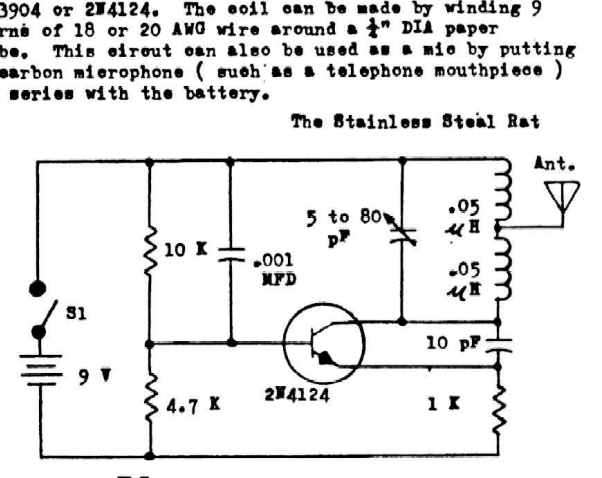

# If you want to cut your phone bills, cut out this chart.

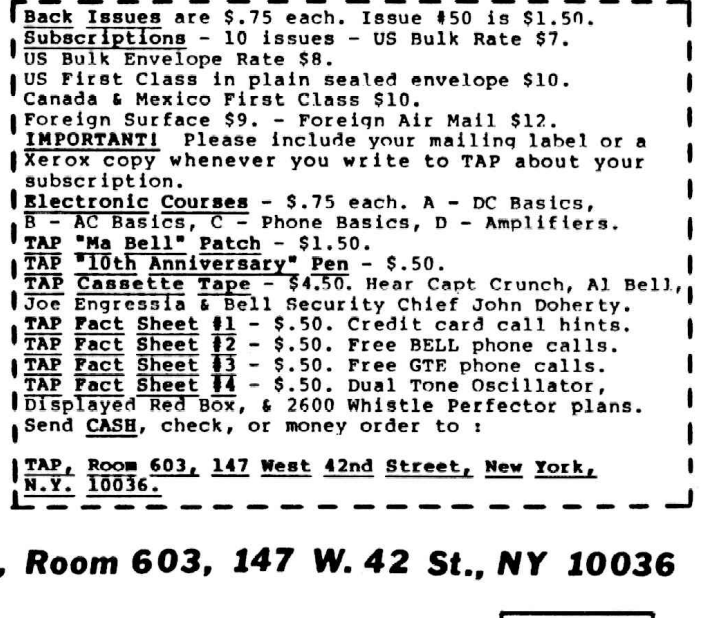

# TAP, Room 603, 147 W. 42 St., NY 10036

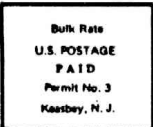

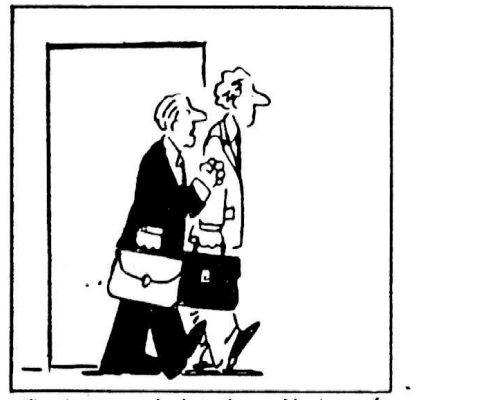

'Nta time fo get back to the reo! business of ent . . . getting reelected